# **Python CrowdFlower API Documentation**

*Release 0.0*

**Ilja Everilä**

April 05, 2016

#### Contents

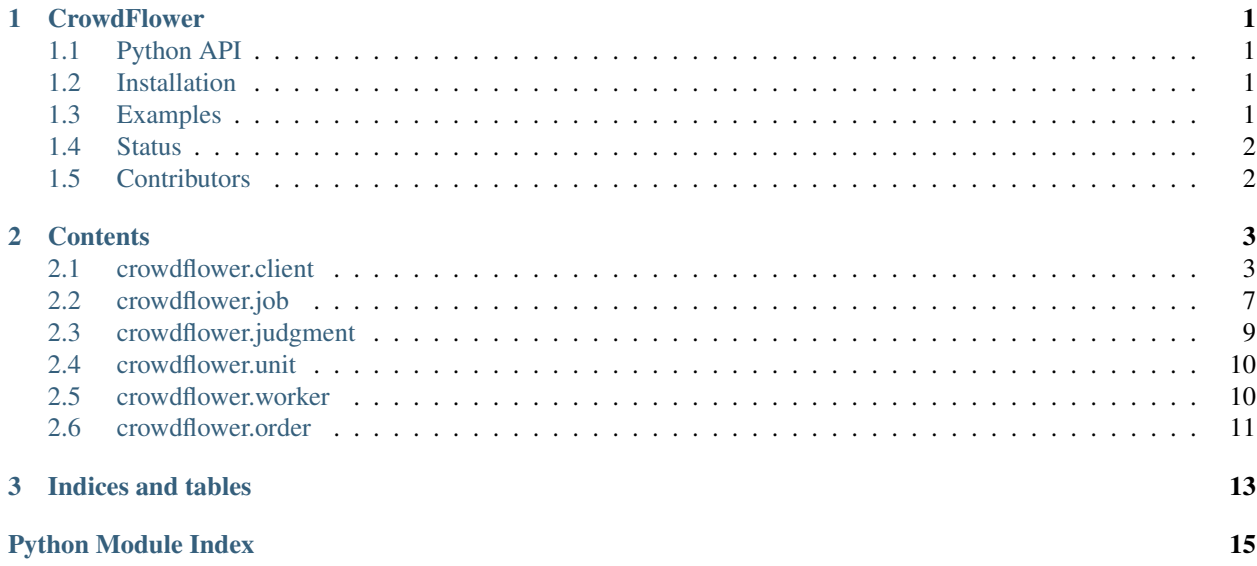

### **CrowdFlower**

<span id="page-4-0"></span>"CrowdFlower offers scalable solutions that deliver fast and accurate results for business data problems. Find one that's best for you, and harness the power of the world's largest workforce." <sup>[1](#page-4-4)</sup>

"The CrowdFlower API gives developers the ability to build applications that interact with and use all the features of CrowdFlower in an automated fashion. Tasks can be generated, work can be ordered, and your application can be notified as data is processed and judged by the CrowdFlower platform. The methods and practices described in this documentation are subject to change as the CrowdFlower API matures." <sup>[2](#page-4-5)</sup>

### <span id="page-4-1"></span>**1.1 Python API**

This python implementation is an unofficial project not related, endorsed or supported by CrowdFlower, Inc.

### <span id="page-4-2"></span>**1.2 Installation**

Install the latest version from GitHub:

```
git clone https://github.com/everilae/crowdflower.git
cd crowdflower
python setup.py develop
```
### <span id="page-4-3"></span>**1.3 Examples**

```
>>> import crowdflower.client
>>> client = crowdflower.client.Client('yourapikey')
>>> job = client.get_job(123123)
>>> job.title = 'New Title'
>>> job.instructions = """
... <h1>Better instructions</h1>
... < p>You should read them</p>
... """
\Rightarrow \Rightarrow \frac{1}{2} ob. cml = \sin \theta... <cml:text label="Sample text field:" default="Enter text here" validates="required",
    ... """
```
<span id="page-4-4"></span><sup>1</sup> <http://crowdflower.com/overview> (Fri Jan 17 11:27:23 UTC 2014)

<span id="page-4-5"></span><sup>2</sup> <http://success.crowdflower.com/customer/portal/articles/1288323-api-documentation> (Wed Sep 3 14:27:43 UTC 2014)

**>>>** # Send changes to server **>>>** job.update()

# <span id="page-5-0"></span>**1.4 Status**

Early alpha, things are going to change a lot still.

# <span id="page-5-1"></span>**1.5 Contributors**

Ilja Everilä [<ilja.everila@liilak.com>](mailto:ilja.everila@liilak.com)

### **Contents**

### <span id="page-6-3"></span><span id="page-6-1"></span><span id="page-6-0"></span>**2.1 crowdflower.client**

exception crowdflower.client.**ApiError**

API error class, wraps HTTP exceptions and such.

```
class crowdflower.client.Client(key)
```
CrowdFlower API client. Requires API key for authentication.

TODO: Trust data model types in order to provide general methods instead of specialized do\_this and do\_that methods.

Parameters **key** – CrowdFlower API key. Required for authentication.

**add\_job\_tag**(*job\_id*, *tag*) Add tag to job.

**call**(*path*, *data=None*, *headers={}*, *query={}*, *method='get'*, *files=None*, *as\_json=True*) Data may be str (unicode) or bytes. Unicode strings will be encoded to UTF-8 bytes.

#### Parameters

- **data** (str, bytes or dict) Byte data for POST
- **headers** (dict) Additional headers
- **query**  $(dict)$  Additional query parameters
- **method** (str) GET, POST, PUT or DELETE
- **files** (dict) Files to upload
- **as\_json** (bool) Handle response as json, defaults to True

Returns JSON dictionary

#### Return type dict

**cancel\_unit**(*job\_id*, *unit\_id*) Cancel unit.

**convert\_job\_test\_questions**(*job\_id*) Convert uploaded gold to test questions.

**copy\_job**(*job\_id*, *all\_units*, *gold*) Copy Job job\_id to a new job.

- <span id="page-7-0"></span>• **all\_units** – If true, all of this job's units will be copied to the new job.
- **gold** If true, only golden units will be copied to the new job.

#### Returns crowdflower.job.Job

#### **create\_job**(*attrs*)

Create new job with  $attrs$ , where attributes of most interest are:

•title

•instructions

•cml

•js

•css

Other R/W attributes:

•auto\_order

•auto\_order\_threshold

•auto\_order\_timeout

•fields

•confidence\_fields

•custom\_key

•excluded\_countries

•gold\_per\_assignment

•included\_countries

•judgments\_per\_unit

•language

•max\_judgments\_per\_unit

•max\_judgments\_per\_contributor

•min\_unit\_confidence

•options

•pages\_per\_assignment

•problem

•send\_judgments\_webhook

•state

•units\_per\_assignment

•webhook\_uri

Parameters  $attrs$  (dict) – JSON dictionary of attributes for new job

Returns Newly created Job

Return type *[crowdflower.job.Job](#page-10-1)*

```
debit_order(job, units_count, channels)
    Create a debit order for Job with units count at channels.
```
**delete\_job**(*job\_id*)

Delete job job\_id from CrowdFlower.

```
get_job(job_id)
    Get Job job_id
```
Parameters **job\_id** (*int*) – Id of crowdflower job to get

Returns Crowdflower job

Return type *[crowdflower.job.Job](#page-10-1)*

```
get_job_channels(job_id)
```
Get available and enabled channels for  $j$ ob\_id.

```
# A response JSON dictionary
{
    "enabled_channels": [
        "amt"
    \vert,
    "available_channels": [
        "amt",
        "sama",
        "gambit",
        "mob",
        "iphone"
    ]
}
```

```
get_job_tags(job_id)
    Get tags for job.
```

```
get_jobs()
```
Get Jobs connected to this client and key.

Returns an iterator of CrowdFlower jobs

Return type iter of crowdflower.job.Job

```
get_judgment(job, judgment_id)
```
Get Judgment judgment\_id for job.

```
get_judgmentaggregates(job)
```
Get JudgmentAggregates for job.

Note: Return value from judgments.json seems to be a dictionary, where the keys are Unit ids and values an aggregate of a sort. The aggregate lacks documentation at <https://crowdflower.com/docs-api> , so this code is very very likely to break in the future.

```
get_order(job, order_id)
   OrderJob job.
```

```
get_report(job, type_='json')
    Download and uncompress reports. Returns a list of Units.
```

```
get_unit(job, unit_id)
   UnitJob.
```

```
get_units(job)
```
Get [unit promises](#page-13-3) for [Job](#page-10-1).

#### **paged\_call**(*\*args*, *\*\*kwgs*)

Generate paged calls to API end points, wraps  $\text{\_call}()$ . Provide sentinel in order to stop paging at desired point. If sentinel is a function, it should accept latest response as argument.

This can not yield items from response, since some responses are dictionaries, while others are lists.

#### Parameters

- **page** Page to start at, defaults to 1.
- **limit** Limit pages to limit items, defaults to 100.
- **sentinel** Sentinel value for iter().

#### **set\_job\_channels**(*job\_id*, *channels*)

Enable channels for job\_id.

#### Parameters

- **job** id Id of job to set channels for
- **channels** a list of channels to enable

**set\_job\_tags**(*job\_id*, *tags*) Set tags for job.

**unit\_from\_json**(*data*) Create a new Unit instance from JSON data.

**update\_job**(*job\_id*, *attrs*) Update Job job\_id with attrs

#### Parameters

- **job\_id** (int) Id of crowdflower job to update
- **attrs** (dict) JSON dictionary of attributes to update

**upload\_job**(*data*, *job\_id=None*, *force=False*) Upload given data as JSON.

#### Parameters

- **data** (collections.abc.Iterable) Iterable of JSON serializable objects
- **job\_id** (*int*) Id of a crowdflower job to update (optional)
- **force** (bool) If True force adding units even if the columns do not match existing data

Returns crowdflower.job.Job instance

Return type *[crowdflower.job.Job](#page-10-1)*

#### **upload\_job\_file**(*file*, *type\_=None*, *job\_id=None*, *force=False*)

Upload a file like object or open a file for reading and upload.

Caller is responsible for handling context on file like objects. Type must be provided with data as there is no information to make a guess from. If file like object provides text (unicode) data, it will be encoded to UTF-8 bytes.

If explicit type\_ is not provided and the file is a string containing a filename to open, will make a guess with mimetypes. Returns a new Job instance related to the uploaded data.

If type information is not given and guessing did not work, will raise a ValueError.

#### <span id="page-10-2"></span>Parameters

- **file** (str or file) A file like object or a filename string, contains UTF-8 encoded data
- **type**  $(str)$  Explicit type, required for file like objects
- **job** id (int) Id of a crowdflower job to update (optional)
- **force**  $(boo1)$  If True force adding units even if the columns do not match existing data

Returns crowdflower.job.Job instance

Return type *[crowdflower.job.Job](#page-10-1)*

```
class crowdflower.client.PathFactory(client, name=())
     Magic attribute/item syntax for making calls.
```
### <span id="page-10-0"></span>**2.2 crowdflower.job**

<span id="page-10-1"></span>class crowdflower.job.**Job**(*client=None*, *\*\*data*)

#### CrowdFlower Job.

Documentation for attributes can be found at [https://success.crowdflower.com/hc/en-us/articles/202703435-](https://success.crowdflower.com/hc/en-us/articles/202703435-CrowdFlower-API-Jobs-Resource-Attributes) [CrowdFlower-API-Jobs-Resource-Attributes.](https://success.crowdflower.com/hc/en-us/articles/202703435-CrowdFlower-API-Jobs-Resource-Attributes)

#### **Parameters**

- **data** (dict) Job JSON dictionary
- **client** ([crowdflower.client.Client](#page-6-2)) [Client](#page-6-2) instance that created this job instance

#### **add\_tag**(*tag*)

Add tag.

#### **cancel**()

Permanently cancel a Job, stopping any incoming judgments and refunding your account for unreceived judgments.

#### **channels**

List of enabled channels for this job.

#### **convert\_test\_questions**()

Convert uploaded golden units to test questions.

#### **copy**(*all\_units=False*, *gold=False*)

Create a new job that is a copy of this job.

#### Parameters

- **all\_units** If true, all of this job's units will be copied to the new job.
- **gold** If true, only golden units will be copied to the new job.

Returns crowdflower.job.Job

#### **delete**()

Delete this job, removing it from CrowdFlower. Calling  $J \circ b$  instance will be invalid after deletion and must not be used anymore.

#### **get\_judgment**(*judgment\_id*)

Get single [Judgment](#page-12-1) for this [Job](#page-10-1).

#### <span id="page-11-1"></span>**get\_results\_report**()

Download and parse JSON report containing aggregates and individual judgments as a list of Units. :returns: list of crowdflower.unit.Unit

**get\_worker**(*worker\_id*)

Get [Worker](#page-13-4) worker\_id bound to this [Job](#page-10-1).

#### **judgment\_aggregates**

List of [JudgmentAggregate](#page-12-2) instances of this [Job](#page-10-1).

Warning: Judgments are paged with a maximum of 100 items per page. If your job has a lot of judgments – thousands or more – this will take a very VERY long time to finish when accessed for the first time. This might produce some nasty surprises, if  $J<sub>ob</sub>$  instances are inspected with inspect.getmembers() or some such.

#### **launch**(*units\_count*, *channels=('on\_demand'*, *)*)

Order job with units count at channels.

#### **legend**()

Display generated keys submitted with the form.

#### **pause**()

Temporarily stop judgments from coming in. A paused Job may resume.

#### **ping**()

Check the status/progress of Job.

#### **resume**()

Resume a Job from pause at any time.

#### **tags**

List of tags.

#### **units**

List of [UnitPromise](#page-13-3) instances of this [Job](#page-10-1).

#### **update**()

Send updates made to this instance to CrowdFlower. Note that title, instructions and cml attributes must exist (either in the update or in the job already) for any changes to really persist, and so this method raises a RuntimeError, if any of them is missing.

"At minimum, your job must have a valid title, instructions, and one *required* CML form element to be saved successfully." <sup>[1](#page-11-0)</sup>

Warning: The API will happily return a "valid" response when sent only the 'instructions', but nothing will change on the server side without all three. The caller is responsible for providing valid CML.

Raises **RuntimeError** – if title, instructions or cml is missing

**upload**(*data*, *force=False*)

Upload given data as JSON.

- **data** (collections.abc.Iterable) Iterable of JSON serializable objects
- **force** (bool) If True force adding units even if the columns do not match existing data

<span id="page-11-0"></span><sup>1</sup> <https://success.crowdflower.com/hc/en-us/articles/202703435-CrowdFlower-API-Jobs-Resource-Attributes> (Tue Jun 30 07:31:00 UTC 2015)

<span id="page-12-3"></span>**upload\_file**(*file*, *type\_=None*, *force=False*)

Upload a file like object or open a file for reading and upload.

Caller is responsible for handling context on file like objects. Type must be provided with data as there is no information to make a guess from. If file like object provides text (unicode) data, it will be encoded to UTF-8 bytes.

If explicit type\_ is not provided and the file is a string containing a filename to open, will make a guess with mimetypes.

If type information is not given and guessing did not work, will raise a ValueError.

Valid types are text/csv and application/json for .csv and .json respectively.

#### Parameters

- **file** (str or file) A file like object or a filename string, contains UTF-8 encoded data
- **type**  $(str)$  Explicit type, required for file like objects
- **force**  $(boo1)$  If True force adding units even if the columns do not match existing data

Raises **ValueError** – if type information isn't provided and cannot guess

### <span id="page-12-0"></span>**2.3 crowdflower.judgment**

<span id="page-12-1"></span>class crowdflower.judgment.**Judgment**(*job*, *client=None*, *\*\*data*)

CrowdFlower Judgment.

#### **Parameters**

- **job** ([crowdflower.job.Job](#page-10-1)) [Job](#page-10-1) instance that this [Judgment](#page-12-1) belongs to
- **client** ([crowdflower.client.Client](#page-6-2)) [Client](#page-6-2) instance
- **data** (dict) Job JSON dictionary

<span id="page-12-2"></span>class crowdflower.judgment.**JudgmentAggregate**(*job*, *client=None*, *\*\*data*) CrowdFlower Judgment aggregate.

#### Parameters

- **job** ([crowdflower.job.Job](#page-10-1)) *[Job](#page-10-1)* instance that this [JudgmentAggregate](#page-12-2) belongs to
- **client** ([crowdflower.client.Client](#page-6-2)) [Client](#page-6-2) instance
- **data** (dict) Job JSON dictionary

#### **get\_aggregate**(*field*)

Aggregated result for field, chosen by CrowdFlower's aggregation logic.

#### **get\_fields**()

Get full aggregated field value dictionaries as a dictionary.

Returns dictionary of field, value items

#### Return type dict

```
get_results(field)
```
Full results for field field

Parameters **field** – Field name

Returns Results for field

#### <span id="page-13-5"></span>**judgments**

List of [Judgment](#page-12-1) instances for this aggregate.

### <span id="page-13-0"></span>**2.4 crowdflower.unit**

<span id="page-13-2"></span>class crowdflower.unit.**Unit**(*job*, *client=None*, *\*\*data*)

CrowdFlower Unit.

Documentation for attributes can be found at <http://success.crowdflower.com/customer/portal/articles/1621707>

#### **Parameters**

- $\bullet$  **job** ([crowdflower.job.Job](#page-10-1)) [Job](#page-10-1) instance owning this [Unit](#page-13-2)
- **client** ([crowdflower.client.Client](#page-6-2)) [Client](#page-6-2) instance
- **data** (dict) Unit JSON dictionary

#### **cancel**()

.

Cancel unit.

```
get_aggregate(key, default=None)
    Get aggregated result for key, or return default.
```
#### Parameters

- **key**  $(str)$  Name of result value.
- **default** Default value in case the given key is not found.

#### **results**

Get unit results, if available. RO attribute.

<span id="page-13-3"></span>class crowdflower.unit.**UnitPromise**(*job*, *client=None*, *\*\*data*)

A promise that a  $Unit$  will be available for querying attributes when needed.

### <span id="page-13-1"></span>**2.5 crowdflower.worker**

<span id="page-13-4"></span>class crowdflower.worker.**Worker**(*job*, *client=None*, *\*\*data*) CrowdFlower Worker.

#### **Parameters**

- **job** ([crowdflower.job.Job](#page-10-1)) [Job](#page-10-1) instance owning this [Worker](#page-13-4)
- **client** ([crowdflower.client.Client](#page-6-2)) [Client](#page-6-2) instance
- $\bullet$  data  $(dict)$  Attributes

#### **bonus**(*amount*, *reason=None*)

Pay [Worker](#page-13-4) a bonus of amount cents. Optionally include a message stating the reason of the bonus.

- $\bullet$  **amount** (int) Amount in cents
- **reason**  $(str)$  Include a message with the bonus

#### <span id="page-14-2"></span>**deflag**(*deflag*)

De-flags a [Worker](#page-13-4) with the reason deflag.

**Parameters deflag**  $(str)$  – De-flag reason

#### **flag**(*flag*, *persist=False*)

Flags and prevents a  $W\circ K$ er from completing the [Job](#page-10-1) with the reason flag. Existing [judgments](#page-12-1) will not be thrown away. If persist is se to  $True$ , then the Worker is flagged out from all Jobs.

Parameters

• **flag** (str) – Flag reason

• **persist** (bool) – If True, flag in all Jobs (default False)

#### **notify**(*message*)

Notify a *[Worker](#page-13-4)* contributor with the message. The message appears in the workers dashboard.

Parameters message  $(str)$  – Message to Worker

#### **reject**()

Prevents [Worker](#page-13-4) from completing [jobs](#page-10-1) and removes all [judgments](#page-12-1).

Care should be taken since a finalized  $J \circ b$  cannot collect new [judgments](#page-12-1) to replace the missing data.

This feature is only available to Pro and Enterprise users.

### <span id="page-14-0"></span>**2.6 crowdflower.order**

<span id="page-14-1"></span>class crowdflower.order.**Order**(*job*, *client=None*, *\*\*data*)

CrowdFlower Order.

Documentation for attributes can be found at [http://success.crowdflower.com/customer/portal/articles/1288323](http://success.crowdflower.com/customer/portal/articles/1288323-api-documentation#header_5) [api-documentation#header\\_5](http://success.crowdflower.com/customer/portal/articles/1288323-api-documentation#header_5)

An Order must be placed for a [Job](#page-10-1) to collect [Judgment](#page-12-1).

- **job** ([crowdflower.job.Job](#page-10-1)) [Job](#page-10-1) instance owning this Unit
- **client** ([crowdflower.client.Client](#page-6-2)) [Client](#page-6-2) instance
- **data** (dict) Unit JSON dictionary

**CHAPTER 3**

**Indices and tables**

- <span id="page-16-0"></span>• genindex
- modindex
- search

Python Module Index

### <span id="page-18-0"></span>c

crowdflower.client, [3](#page-6-1) crowdflower.job, [7](#page-10-0) crowdflower.judgment, [9](#page-12-0) crowdflower.order, [11](#page-14-0) crowdflower.unit, [10](#page-13-0) crowdflower.worker, [10](#page-13-1)

#### Index

### A

add\_job\_tag() (crowdflower.client.Client method), [3](#page-6-3) add\_tag() (crowdflower.job.Job method), [7](#page-10-2) ApiError, [3](#page-6-3)

### B

bonus() (crowdflower.worker.Worker method), [10](#page-13-5)

### C

call() (crowdflower.client.Client method), [3](#page-6-3) cancel() (crowdflower.job.Job method), [7](#page-10-2) cancel() (crowdflower.unit.Unit method), [10](#page-13-5) cancel unit() (crowdflower.client.Client method), [3](#page-6-3) channels (crowdflower.job.Job attribute), [7](#page-10-2) Client (class in crowdflower.client), [3](#page-6-3) convert job test questions() (crowdflower.client.Client method), [3](#page-6-3) convert test questions() (crowdflower.job.Job method), [7](#page-10-2) copy() (crowdflower.job.Job method), [7](#page-10-2) copy\_job() (crowdflower.client.Client method), [3](#page-6-3) create\_job() (crowdflower.client.Client method), [4](#page-7-0) crowdflower.client (module), [3](#page-6-3) crowdflower.job (module), [7](#page-10-2) crowdflower.judgment (module), [9](#page-12-3) crowdflower.order (module), [11](#page-14-2) crowdflower.unit (module), [10](#page-13-5) crowdflower.worker (module), [10](#page-13-5)

### D

debit\_order() (crowdflower.client.Client method), [4](#page-7-0) deflag() (crowdflower.worker.Worker method), [10](#page-13-5) delete() (crowdflower.job.Job method), [7](#page-10-2) delete\_job() (crowdflower.client.Client method), [5](#page-8-0)

### F

flag() (crowdflower.worker.Worker method), [11](#page-14-2)

### G

get\_aggregate() (crowdflower.judgment.JudgmentAggregate method), [9](#page-12-3)

get\_aggregate() (crowdflower.unit.Unit method), [10](#page-13-5) get\_fields() (crowdflower.judgment.JudgmentAggregate method), [9](#page-12-3) get job() (crowdflower.client.Client method), [5](#page-8-0) get job\_channels() (crowdflower.client.Client method), [5](#page-8-0) get\_job\_tags() (crowdflower.client.Client method), [5](#page-8-0) get\_jobs() (crowdflower.client.Client method), [5](#page-8-0) get\_judgment() (crowdflower.client.Client method), [5](#page-8-0) get\_judgment() (crowdflower.job.Job method), [7](#page-10-2) get\_judgmentaggregates() (crowdflower.client.Client method), [5](#page-8-0) get\_order() (crowdflower.client.Client method), [5](#page-8-0) get report() (crowdflower.client.Client method), [5](#page-8-0) get\_results() (crowdflower.judgment.JudgmentAggregate method), [9](#page-12-3) get\_results\_report() (crowdflower.job.Job method), [7](#page-10-2) get\_unit() (crowdflower.client.Client method), [5](#page-8-0) get units() (crowdflower.client.Client method), [5](#page-8-0) get\_worker() (crowdflower.job.Job method), [8](#page-11-1)

### J

Job (class in crowdflower.job), [7](#page-10-2) Judgment (class in crowdflower.judgment), [9](#page-12-3) judgment aggregates (crowdflower.job.Job attribute), [8](#page-11-1) JudgmentAggregate (class in crowdflower.judgment), [9](#page-12-3) judgments (crowdflower.judgment.JudgmentAggregate attribute), [10](#page-13-5)

### L

launch() (crowdflower.job.Job method), [8](#page-11-1) legend() (crowdflower.job.Job method), [8](#page-11-1)

### N

notify() (crowdflower.worker.Worker method), [11](#page-14-2)

### O

Order (class in crowdflower.order), [11](#page-14-2)

### P

paged\_call() (crowdflower.client.Client method), [6](#page-9-0)

PathFactory (class in crowdflower.client), [7](#page-10-2) pause() (crowdflower.job.Job method), [8](#page-11-1) ping() (crowdflower.job.Job method), [8](#page-11-1)

### R

reject() (crowdflower.worker.Worker method), [11](#page-14-2) results (crowdflower.unit.Unit attribute), [10](#page-13-5) resume() (crowdflower.job.Job method), [8](#page-11-1)

# S

set\_job\_channels() (crowdflower.client.Client method), [6](#page-9-0) set\_job\_tags() (crowdflower.client.Client method), [6](#page-9-0)

# T

tags (crowdflower.job.Job attribute), [8](#page-11-1)

### U

Unit (class in crowdflower.unit), [10](#page-13-5) unit\_from\_json() (crowdflower.client.Client method), [6](#page-9-0) UnitPromise (class in crowdflower.unit), [10](#page-13-5) units (crowdflower.job.Job attribute), [8](#page-11-1) update() (crowdflower.job.Job method), [8](#page-11-1) update\_job() (crowdflower.client.Client method), [6](#page-9-0) upload() (crowdflower.job.Job method), [8](#page-11-1) upload\_file() (crowdflower.job.Job method), [8](#page-11-1) upload\_job() (crowdflower.client.Client method), [6](#page-9-0) upload\_job\_file() (crowdflower.client.Client method), [6](#page-9-0)

## W

Worker (class in crowdflower.worker), [10](#page-13-5)